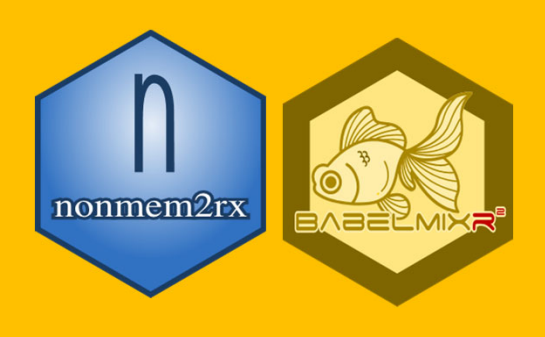

# nonmem2rx / babelmixr2 **automatically translates** NONMEM to a **qualified**  rxode2/nlmixr2 model/fit

# A nlmixr2 model can **generate docx/pptx, VPCs** or even **debug NONMEM** models

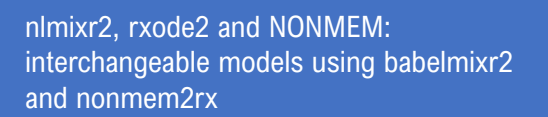

**Introduction:** *nlmixr2* (www.nlmixr2.org) is an opensource R package, freely available on CRAN<sup>1</sup> and GitHub<sup>2</sup>. NONMEM3 is a commercial tool for non-linear mixed effects modeling and has been used since 1989.

#### **Objective:**

Allow bidirectional translation with nlmixr2/rxode2 and NONMEM.

## **Methods:**

babelmixr24:

- Translate nlmixr2 to mu-referenced NONMEM models
- After NONMEM has run, read in parameters and create a nlmixr2 fit
- Compare the IPRED/PRED values between nlmixr2 and NONMEM

### nonmem2rx<sup>5</sup>:

- Parse NONMEM & create rxode2 model
- Compare IPRED/PRED/IWRES between rxode2 and NONMEM
- If nlmixr2 compatible residual specification is not captured, allow manual edits that can be Qualified as well

babelmixr2 and nonmem2rx

- Use babelmixr2 to create nlmixr2 fit from the nonmem2rx output
- Validation Models of translation:
- We tested against the models in Perl Speaks NONMEM, DDMoRe, and 3 NONMEM tutorials (~400 models)

#### **Results:**

- babelmixr2 models and imported nonmem2rx mdels helped diagnose NONMEM rounding errors and could add covariances
- All but the expected (unsupported) model types were imported to rxode2:
	- Perl Speaks NONMEM validation suite<sup>6</sup>: 203 models (193 translated, 10 with expected errors)
	- DDMoRe model scrapings<sup>7</sup>: 131 models(104 translated, 27 with expected errors)
	- NONMEM tutorials<sup>8, 9, 10</sup>: 44 models (41 translated models, 3 with expected errors)

## **Conclusions:**

These results show that these tools can be used to speed up model development time while instantaneously knowing how well the translation tools are performing relative to one another.

#### **References:**

- [1] https://cran.r-project.org/package=nlmixr2
- [2] https://github.com/nlmixr2/nlmixr2 [3] Beal SL et al. 1989-2011. NONMEM Users Guides. Icon Development
- 
- Solutions, Ellicott City, Maryland, USA. [4] https://github.com/nlmixr2/babelmixr2
- [5] https://github.com/nlmixr2/nonmem2rx
- 
- [6] https://uupharmacometrics.github.io/PsN/ [7] https://github.com/dpastoor/ddmore\_scraping [8] https://doi.org/10.1002/psp4.12713 [9] https://doi.org/10.1002/psp4.12404
- 
- [10] https://doi.org/10.1002/psp4.12422

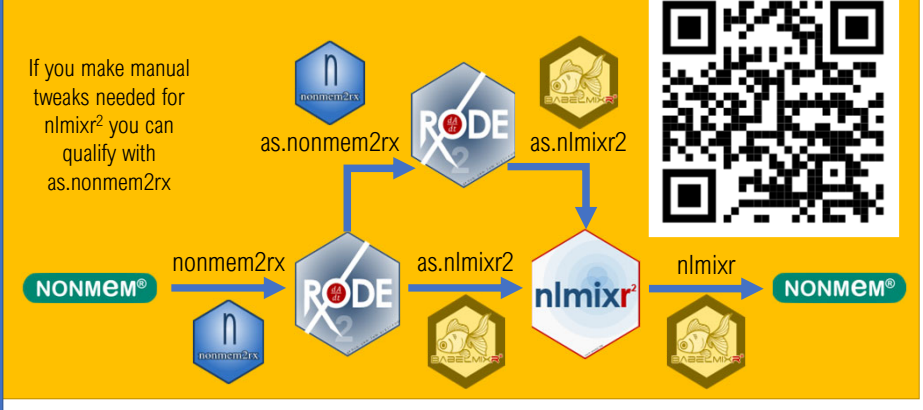

# NONMEM to rxode<sup>2</sup>/ nlmixr<sup>2</sup> conversion takes four functions

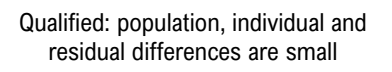

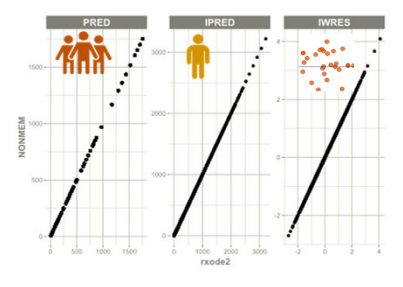

Simulate Trials with Uncertainty & Derived Parameters

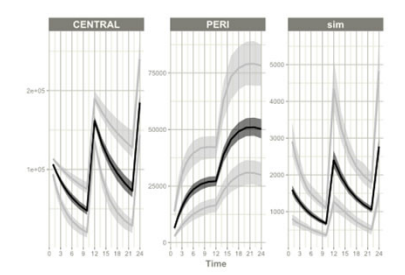

Create VPC with nlmixr2::vpcPlot() and doc/ppt with nlmixr2report::report\_fit()

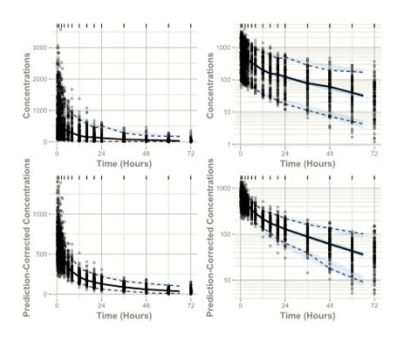

Read/Debug NONMEM with rounding errors & add covariance nlme::getVarCov()

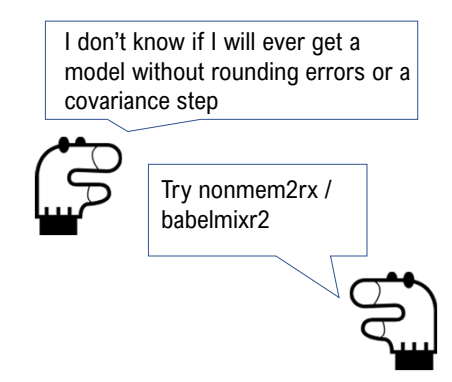

#### **Authors**

Matthew Fidler<sup>1,8</sup>, William S. Denney<sup>2, 8</sup>, John Harrold<sup>7, 8</sup>, Richard Hooijmakers<sup>4, 8</sup>, Rik Schoemaker<sup>3, 8</sup>, Max Taubert<sup>1, 8</sup>, Mirjam Trame<sup>5, 8</sup>, Theodoros Papathanasiou<sup>6, 8</sup>, Justin Wilkins<sup>3, 8</sup>

<sup>1</sup>Novartis Pharmaceuticals, USA, <sup>2</sup>Human Predictions, USA, <sup>3</sup>Occams, The Netherlands, <sup>4</sup>LAP&P Consultants, The Netherlands, 5Certara Strategic Consulting, USA, 6GSK, Switzerland, 7Seagen, 8The nlmixr2 team

Sock Puppet from Myles McCoy from the Noun Project